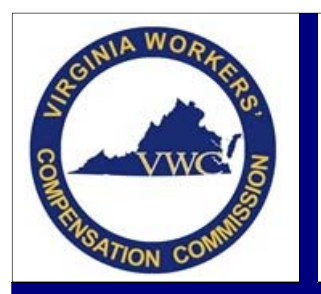

**Email**: EDI.Support@workcomp.virginia.gov **| Toll Free**: 1‐877‐664‐2566

The Virginia Workers' Compensation Commission currently uses the IAIABC Release 3.0 Format for the electronic submission of workers' compensation data. When an entity plans to exchange workers' compensation claims data electronically with the Commission, Trading Partner Documents must be submitted. The Trading Partner documents consist of four total documents:

- 1. Electronic Partnering Agreement
- 2. Electronic Trading Partner Profile
- 3. Electronic Transmission Profile
- 4. Claim Administrator Address List

A Sender who wishes to transmit Workers' Compensation Claims Related Data to the VWC via EDI is required to submit all four of the above-mentioned forms prior to the Commission approving the entity for production in Virginia.

When information for a current Sender needs to be updated, the forms containing the information must immediately be updated and submitted in order for the Commission to update our records and our vendor's system. This can be any of the Sender's information, including their contact information, or when a Claim Administrator is added or removed from under the Sender.

The information on these forms is not only essential to the Commission's processing system and to ensure transactions are acknowledged correctly but also for the issuance of quarterly Report Cards. Report Card grades are based on the acceptance, rejection, and timeliness of transactions and are comprised of the submitting Claim Administrators listed under each Sender. If the Commission does not have the correct Claim Administrators under each Sender, the grades calculated may be incorrect. In addition, these forms tell the Commission who to send the Report Card to each quarter and who approves requests to add additional people to receive a copy of the quarterly Report Card.

The forms can be located on the Commission's website at http://www.workcomp.virginia.gov/content/edi-quality-assurancedepartment-edi and e-mailed to EDI Support at edi.support@workcomp.virginia.gov.

In addition to the forms, the Commission also needs three additional pieces of information:

- 1. Name of the vendor being used to submit EDI transactions or if you plan to submit direct using your own system.
- 2. When changes to the Sender, Sender information or listed Claim Administrators should be made effective.
- 3. Additional contacts to receive a copy of the quarterly Report Cards alongside the listed Business Contact from the Partner Profile. If only the Business Contact should receive a copy of the quarterly Report Cards, that must also be noted when submitting the forms.

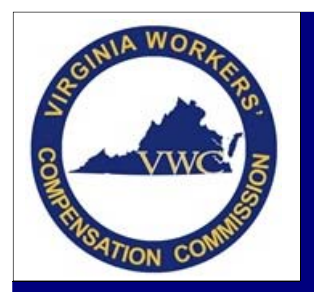

**Email**: EDI.Support@workcomp.virginia.gov **| Toll Free**: 1‐877‐664‐2566

#### **Terms to Know**

**Trading Partner**: An entity that has entered into an agreement with another entity to exchange data electronically. For EDI purposes, this is the Claim Administrator.

**Sender**: The Sender is the master Trading Partner that is authorized to send electronic data via EDI on behalf of a Claim Administrator.

**Claim Administrator**: The legal name of the entity adjusting the claim. A Claim Administrator can either be a self‐ administered insurance carrier, self‐administered self‐insured employer, or a third‐party administrator hired by an insurance company or self‐insured employer to handle their workers' compensation claims.

**Insurance Carrier**: An Insurance Carrier is the insurance company, self‐insured employer, or guarantee fund assuming the employer's financial responsibility for the claim.

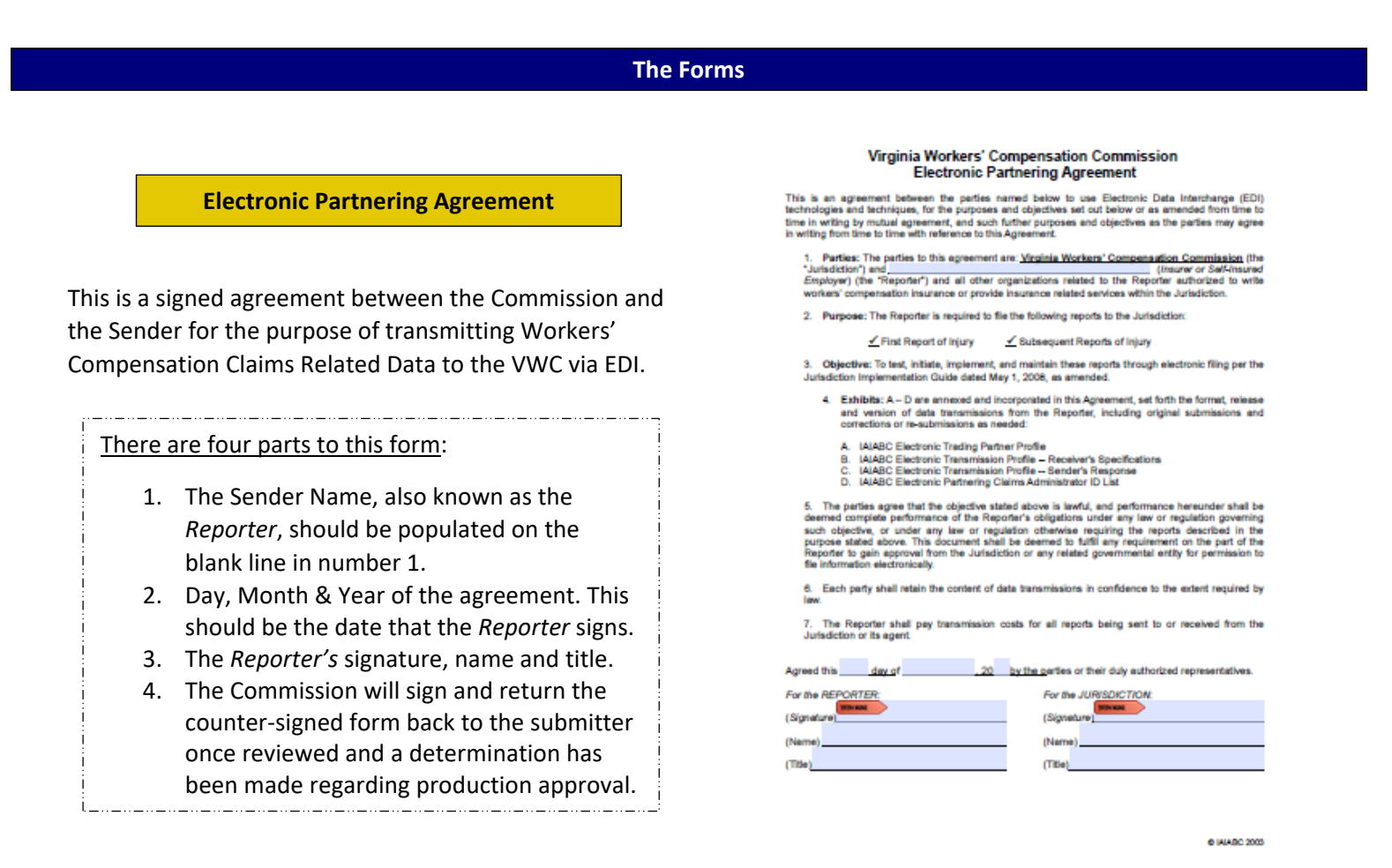

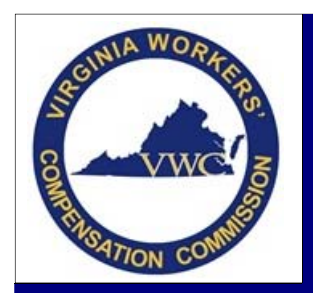

**Email**: EDI.Support@workcomp.virginia.gov **| Toll Free**: 1‐877‐664‐2566

### **Electronic Trading Partner Profile**

This form provides identification and contact information for the Sender.

### Things to Note:

- The elements of this form are used to populate the Commission's claims processing system and our vendor's system in order to identify valid submitters in Virginia.
- This document will advise us where we should mail all claim correspondence and who we should reach out to when there is an EDI/claim issue.
	- The legal name should match the Sender listed on the Electronic Partnering Agreement.
	- The Mailing Address is the address used to send all claim correspondence.
	- The Business Contact will receive all EDI business related e‐mails.
	- **In addition to the Business Contact, the** Claims Handling Contact will receive all courtesy e‐mails for previously written correspondence for compliance, prior to a fine being issued.
- All e-mail addresses must be to the person listed as the contact and not a group mailbox, with the exception of the Technical Contact when it is a vendor.

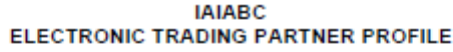

#### Trading Partner Type (check all that apply):

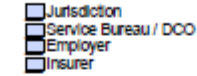

□ Third Party Administrator<br>□ Self-Insurer<br>□ EDI Service Provider ther (specify):

Master Trading Partner Information:

Legal Name (no abbreviations):

Sender ID: The Federal Employer's Identification Number of your business entity. This, along with the 9-<br>position Postal Code (21p+4), will be used to identify a unique trading partner. The Sender ID FEIN and<br>Postal Code s

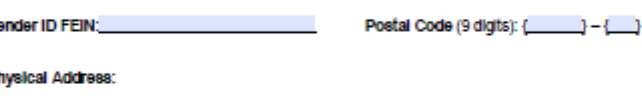

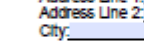

Postal Code: {

#### Mailing Address:

**Business Contact:** Name: Title:<br>Phone: **FAX:** E-mail:

e. P

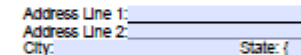

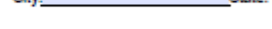

#### Contact Information: D First Report of Injury (FROI) D Proof of Coverage (POC) I Medical (MED)

D Subsequent Report of Injury (SROI)

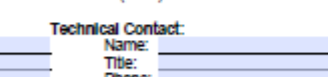

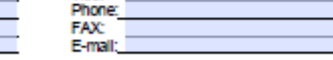

Postal Code:

Claims Handling Location Contact

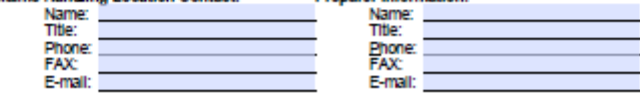

C IAIABC July 2005

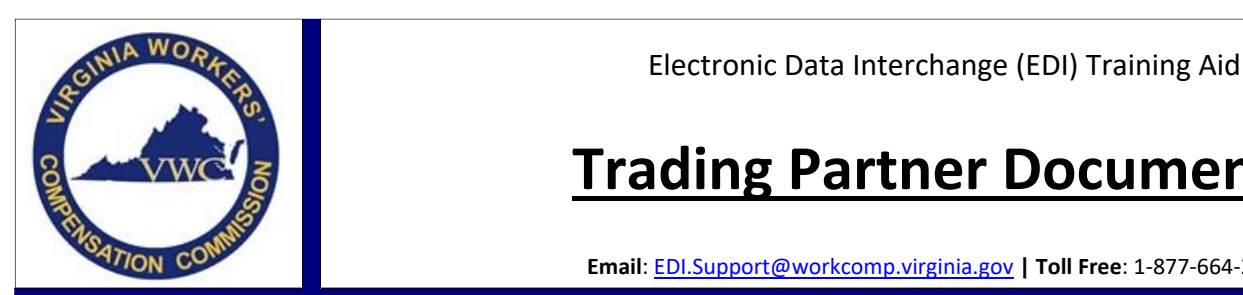

**Email**: EDI.Support@workcomp.virginia.gov **| Toll Free**: 1‐877‐664‐2566

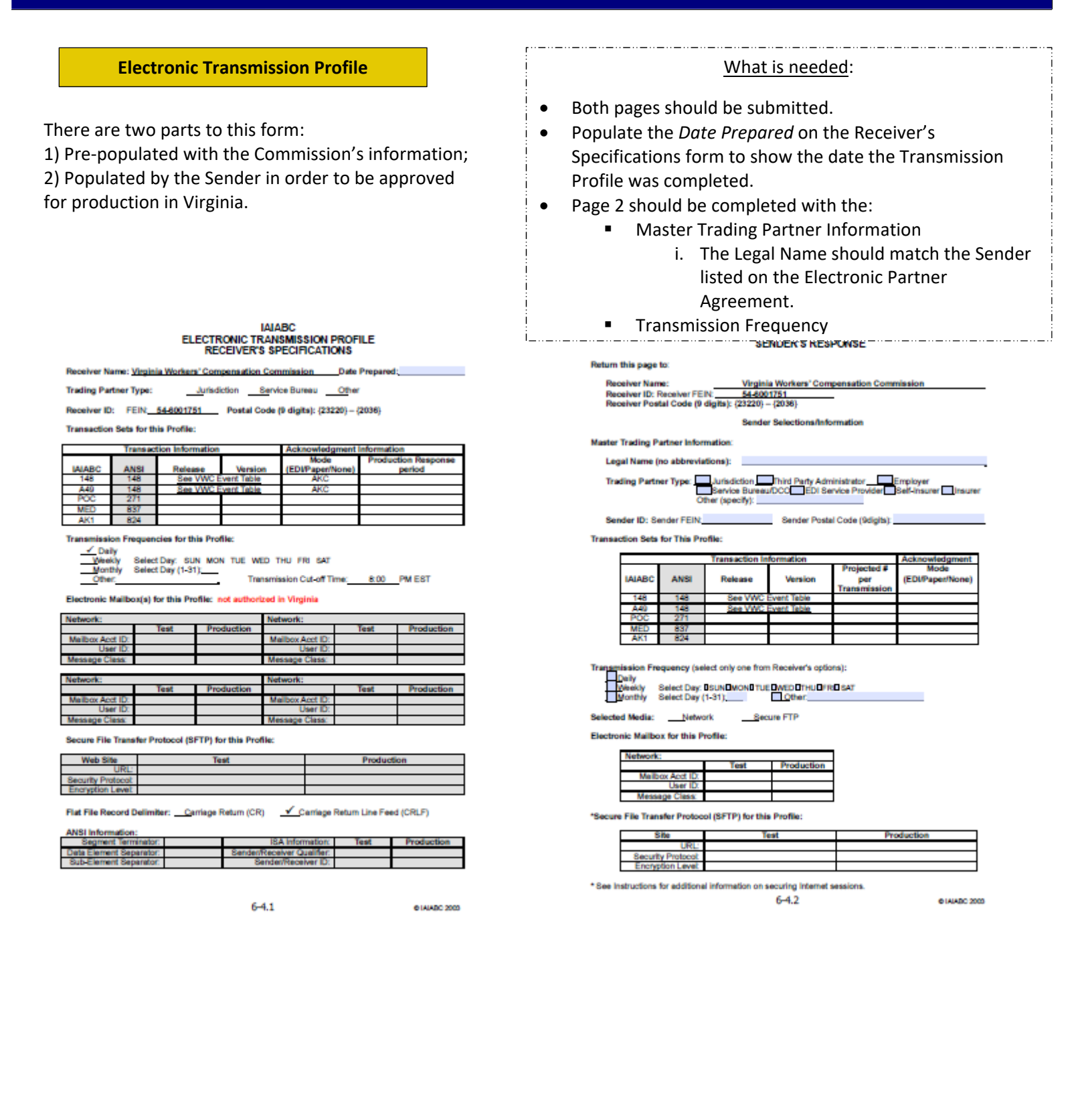

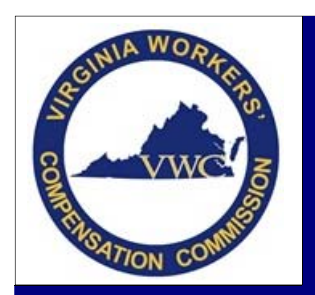

Data to the VWC via EDI.

# **Trading Partner Documents**

**Email**: EDI.Support@workcomp.virginia.gov **| Toll Free**: 1‐877‐664‐2566

### **Claim Administrator Address List**

This form documents the identities of the Claim Administrator(s) utilizing the listed Sender to transmit Workers' Compensation Claims Related

#### Things to Note:

- This document is in Excel format.
- Enables the Commission and our vendor to link a Sender with a Claim Administrator Name and FEIN to ensure transactions are acknowledged correctly.
- Each Claim Administrator FEIN can only be linked to one Sender.
- Only Claim Administrators should be listed; not insurance carriers.
	- o Insurance Carriers are tracked through NCCI and the Commission's Self‐Insured Database.

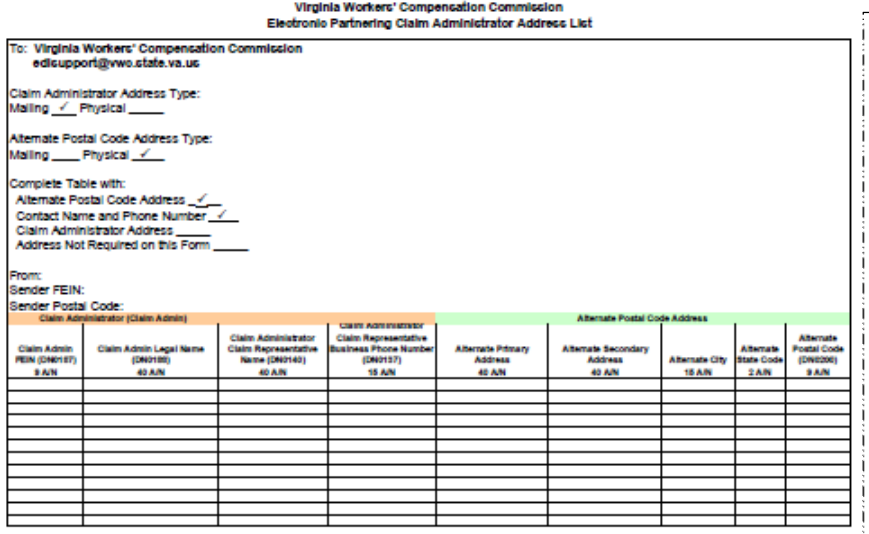

### What is Needed:

- Populate the form with who it is from (This should be the Sender Legal Name and match the Sender information on the Electronic Partner Agreement), Sender FEIN and Sender Postal Code. (This is in Line 1 of the Excel Spreadsheet and should match the information on the Electronic Trading Partner Profile)
- Each Claim Administrator FEIN & Legal Name; Claim Representative Name & Phone Number; and the Alternate Address should be populated for each claim location.
	- **If the Sender is also a submitting Claim** Administrator, they should also be listed.

### **Questions**

### **My company no longer wishes to be listed as a Trading Partner with the Commission for the purpose of submitting workers' compensation claims data electronically. How can our entity become inactive in Virginia?**

E-mail EDI Support at edi.support@workcomp.virginia.gov advising the Commissions EDI QA team that you will no longer be submitting in Virginia and wish to become an inactive submitter. Please also provide information regarding who is taking over the handling of your currently active claims or any claims that may become active in the future. Providing this information will help us assist that Claim Administrator when they begin the process of taking over your active claims and also who to reach out to when one of the currently inactive claims becomes active in the future.

### **What do I do if my company chooses to become active again after being marked inactive?**

Follow the new Sender process and submit all four Trading Partner documents advising the Commission's EDI QA Team that your company wishes to become an active sender/submitter again.